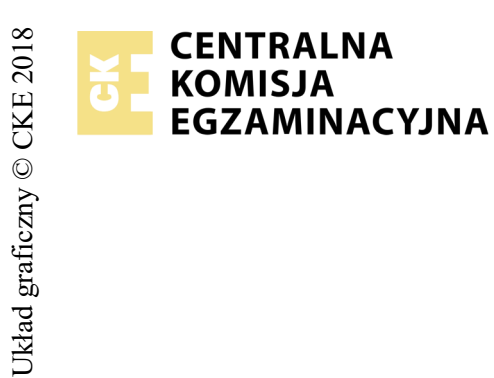

## **EGZAMIN POTWIERDZAJĄCY KWALIFIKACJE W ZAWODZIE Rok 2018 ZASADY OCENIANIA**

*Arkusz zawiera informacje prawnie chronione do momentu rozpoczęcia egzaminu*

*Wypełnia egzaminator*

Nazwa kwalifikacji: **Projektowanie lokalnych sieci komputerowych i administrowanie sieciami** Oznaczenie arkusza: **E.13-01-18.06** Oznaczenie kwalifikacji: **E.13** Numer zadania: **01**

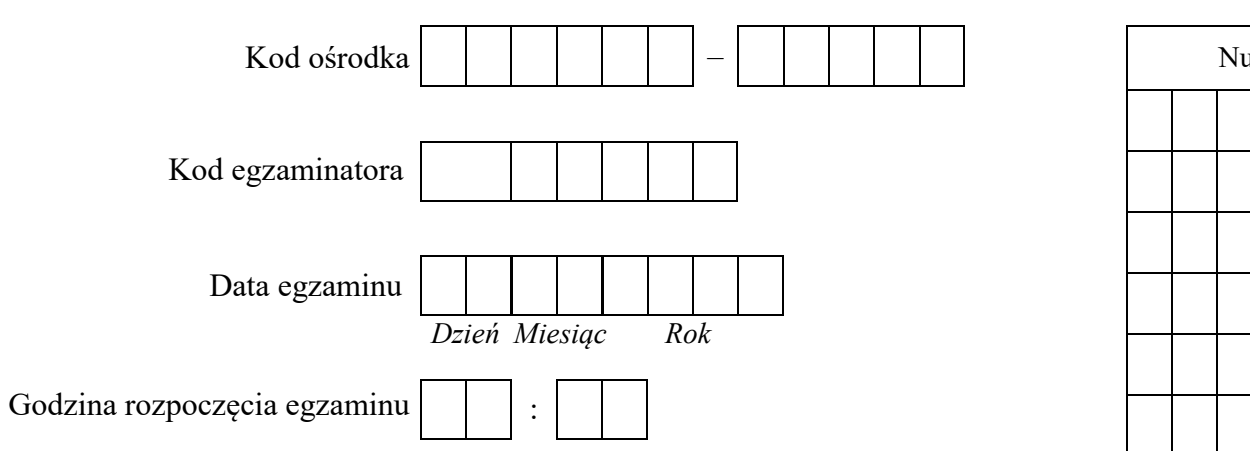

## Numer<br>stanowiska Numer *PESEL* zdającego\*

\* w przypadku braku numeru *PESEL* – seria i numer paszportu lub innego dokumentu potwierdzającego tożsamość

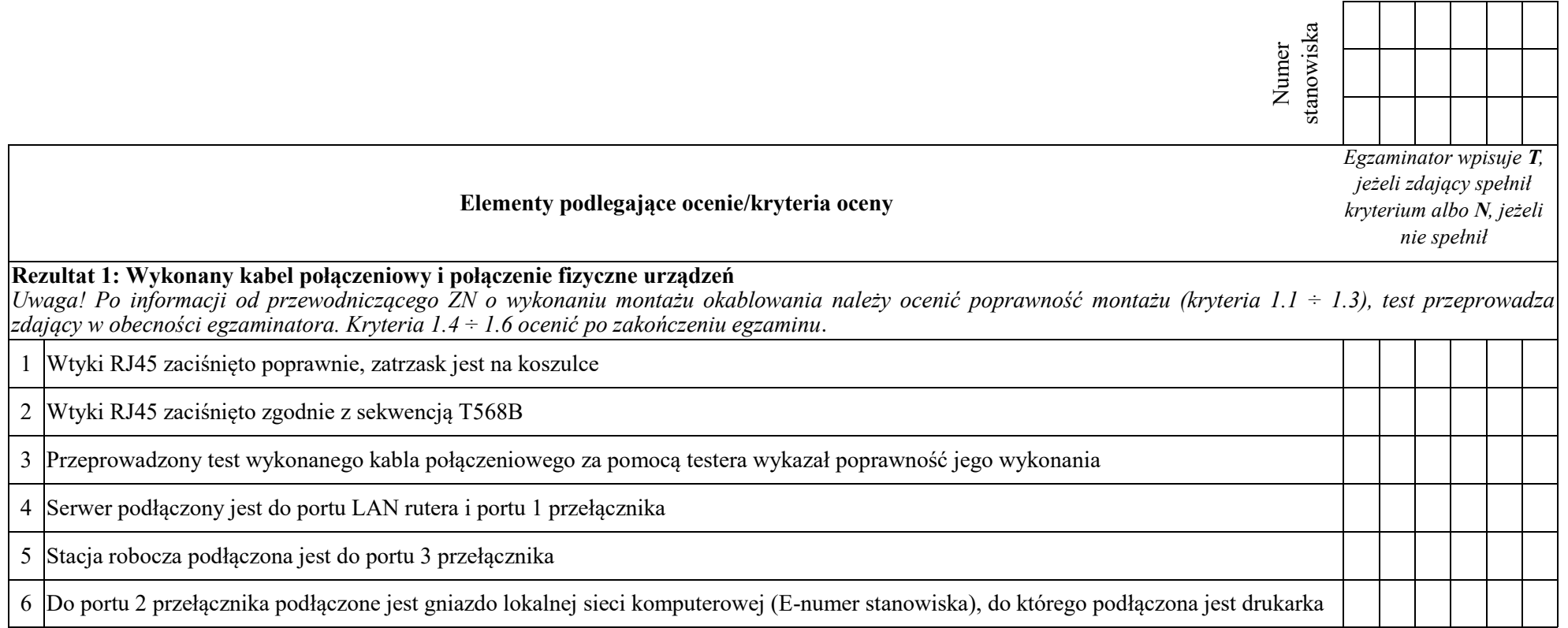

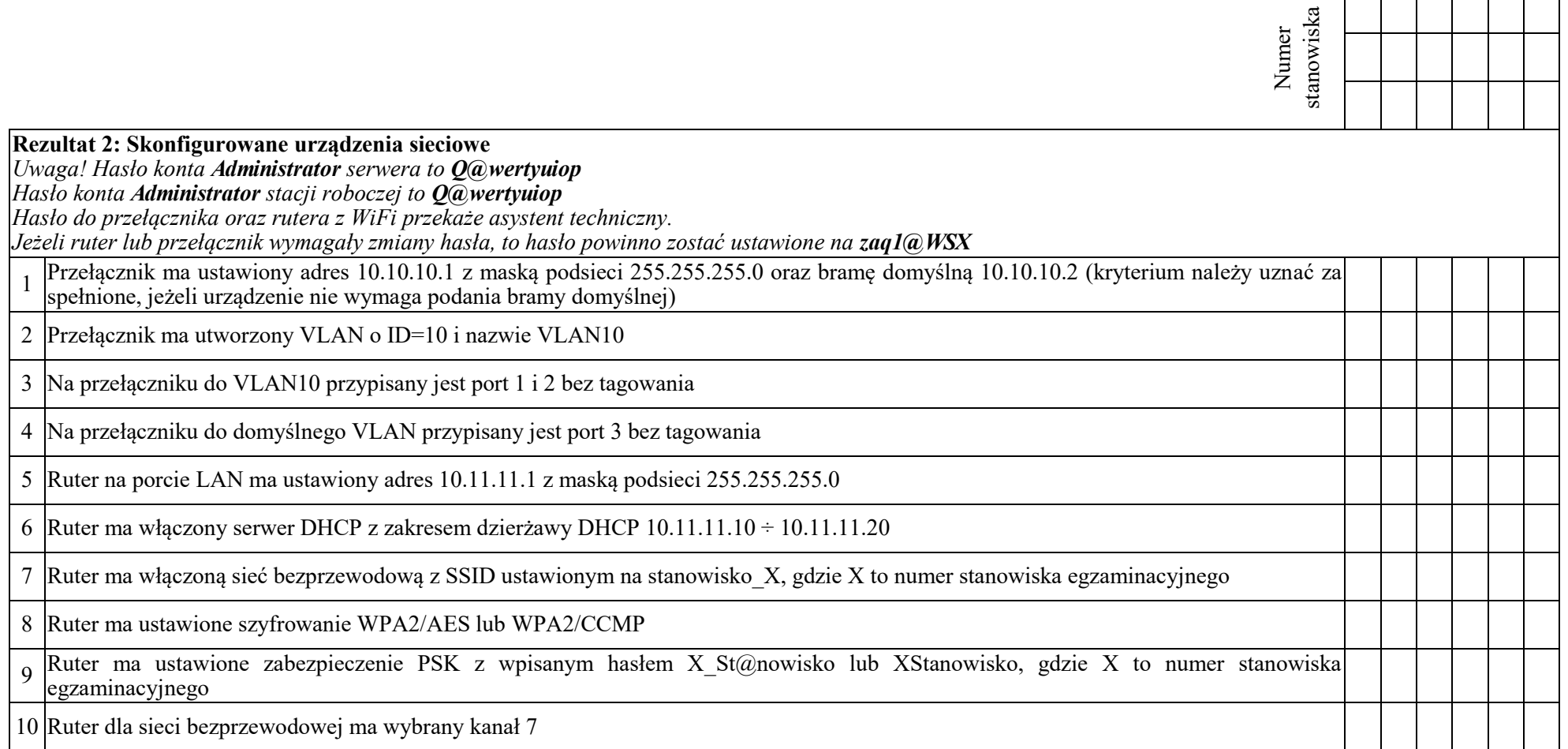

<u>a shekara ta 1991 a shekara tsa a shekara tsa a tsa a tsa a tsa a tsa a tsa a tsa a tsa a tsa a tsa a tsa a tsa a tsa a tsa a tsa a tsa a tsa a tsa a tsa a tsa a tsa a tsa a tsa a tsa a tsa a tsa a tsa a tsa a tsa a tsa a</u>

T

⊤

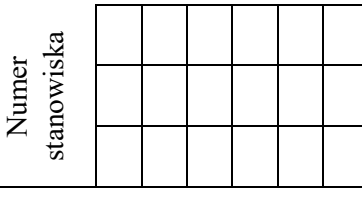

## **Rezultat 3: Skonfigurowane interfejsy sieciowe stacji roboczej i serwera**

*Uwaga! W przypadku innych niż podane nazwy interfejsów sieciowych serwera (LAN1 i LAN2) należy oceniać rezultaty konfiguracji odpowiednio pierwszego i drugiego interfejsu sieciowego serwera.*

*Po informacji od przewodniczącego ZN o skonfigurowaniu interfejsów sieciowych należy ocenić komunikację pomiędzy urządzeniami sieciowymi (kryteria: 3.9, 3.10). Sprawdzenia komunikacji wykonuje zdający w obecności egzaminatora.*

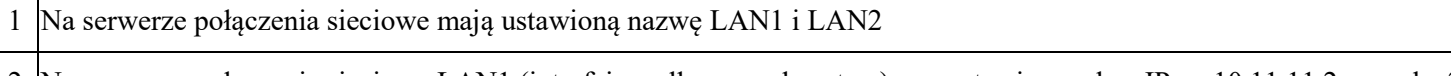

2 Na serwerze połączenie sieciowe LAN1 (interfejs podłączony do rutera) ma ustawiony adres IP na 10.11.11.2 z maską 255.255.255.0

3 Na serwerze połączenie sieciowe LAN1 (interfejs podłączony do rutera) nie ma ustawionej bramy, a adres serwera DNS ma ustawiony na 10.11.11.2 lub 127.0.0.1

4 Na serwerze połączenie sieciowe LAN2 (interfejs podłączony do portu 1 przełącznika) ma ustawiony adres IP na 192.168.0.X z maską 255.255.255.0, gdzie X to numer stanowiska egzaminacyjnego

5 Na stacji roboczej połączenie sieciowe ma ustawioną nazwę SWITCH

6 Na stacji roboczej połączenie sieciowe lokalne ma ustawiony adres IP na 10.10.10.2 z maską 255.255.255.0

7 Na stacji roboczej konfiguracja interfejsu sieci bezprzewodowej (wynik polecenia: ipconfig /all) potwierdza automatyczne nadanie<br>interfejsowi odresu IP 10.11.11 Y odzie Y to liczbe z zekresu 10 ÷ 20 wraz z odresem serwer  $\frac{1}{20}$  interfejsowi adresu IP 10.11.11.X, gdzie X to liczba z zakresu 10 ÷ 20 wraz z adresem serwera DNS 10.11.11.2

8 Stacia robocza podłaczona jest do sieci bezprzewodowej o nazwie: stanowisko X, gdzie X to numer stanowiska egzaminacyjnego

9 Wykonane na serwerze polecenie ping 192.168.0.200 potwierdza komunikację serwera z drukarką

 $_{10}$  Wykonane na serwerze polecenie ping adresu stacji roboczej 10.11.11.X, gdzie X to liczba z zakresu 10÷20, potwierdza komunikację serwera ze stacją roboczą (połączenie bezprzewodowe)

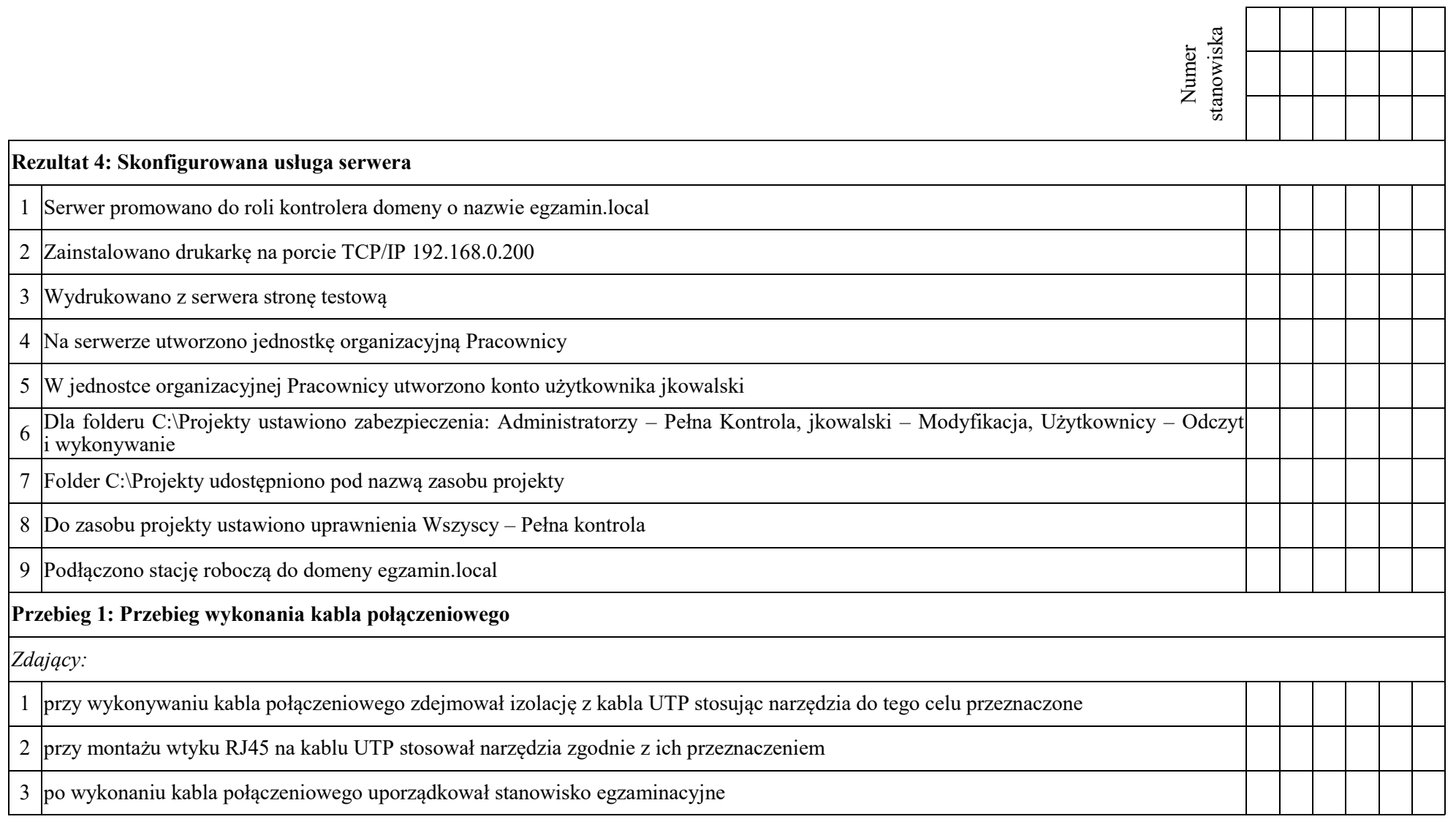

Egzaminator ……………………………………………………………………………. ..........................................................................

*imię i nazwisko data i czytelny podpis*

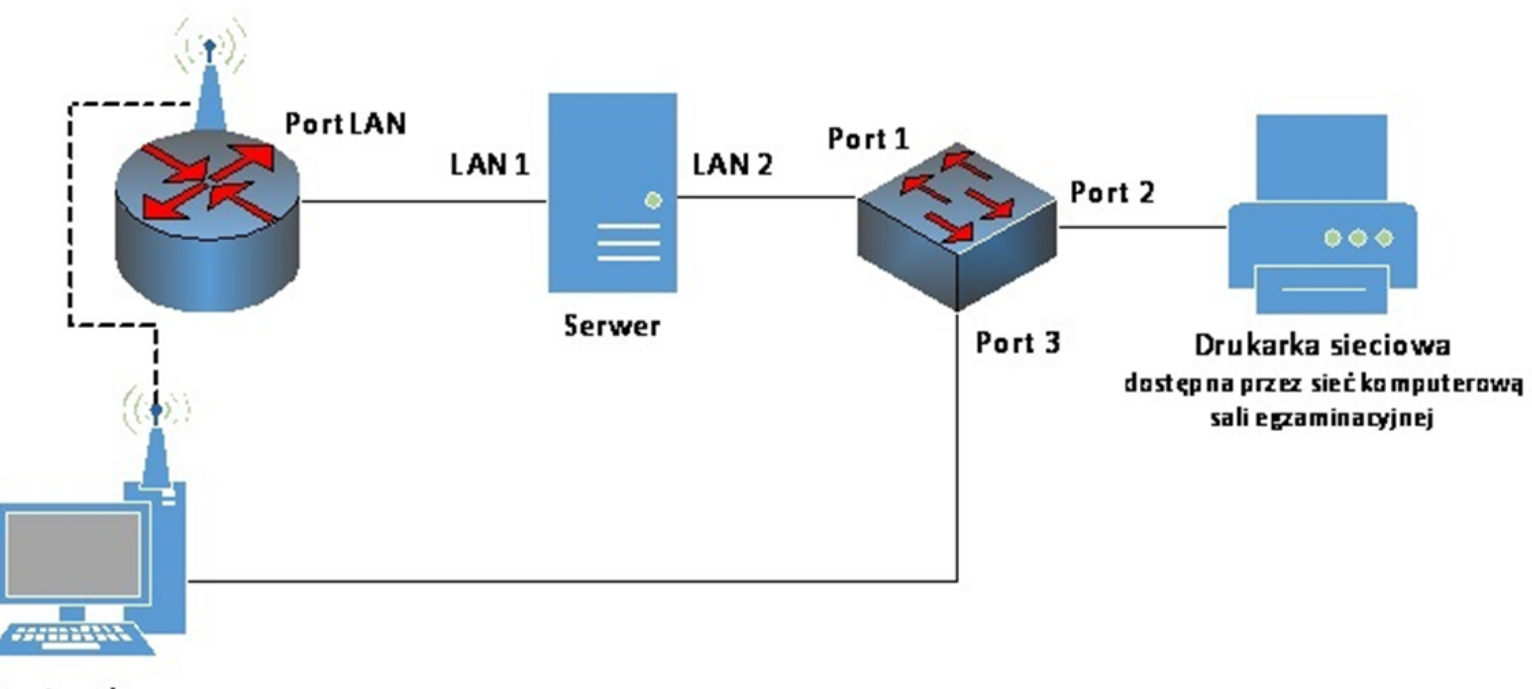

Stacja robocza

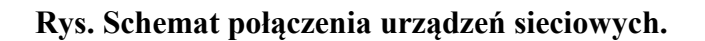